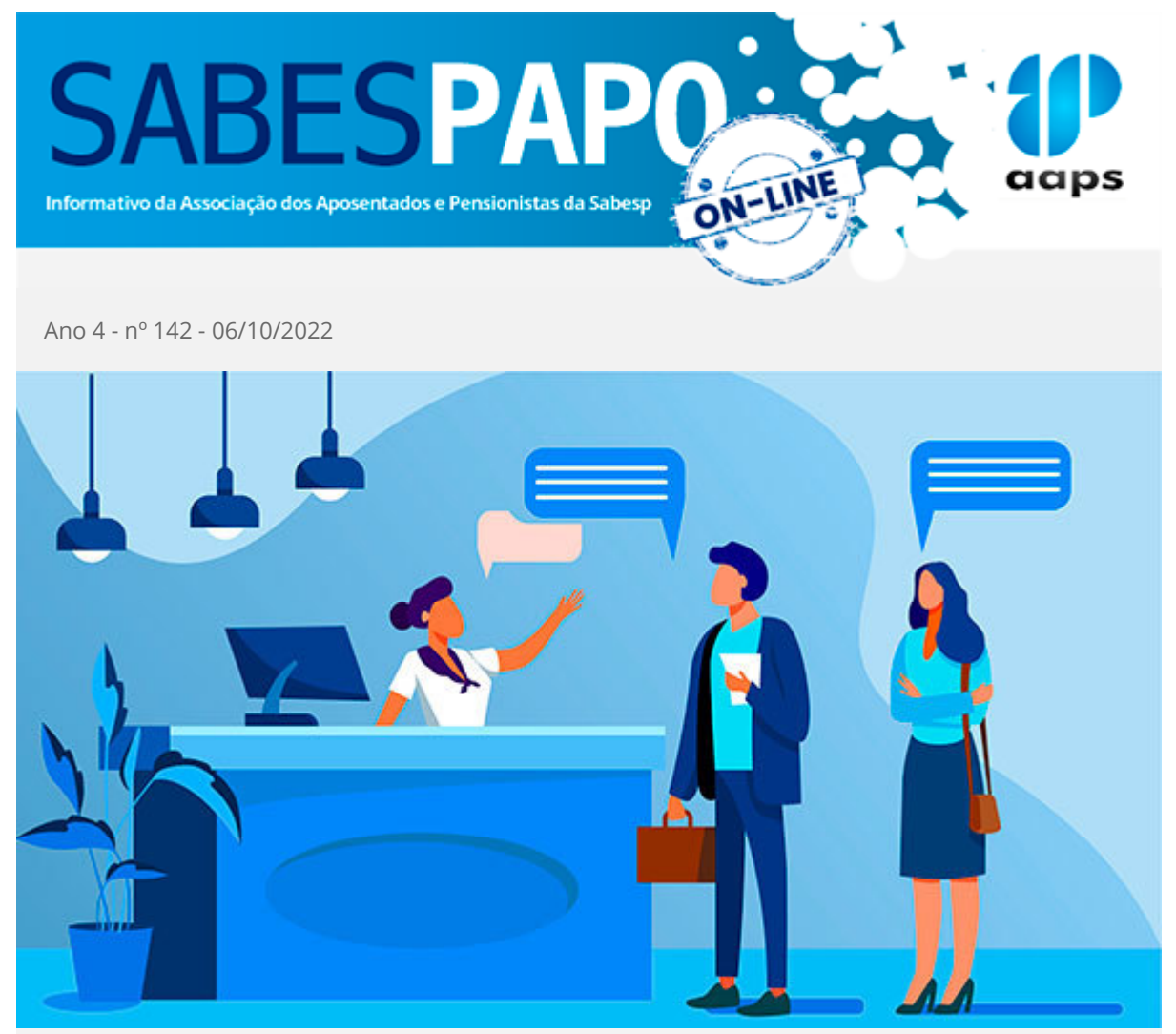

## **Sabesprev: Atendimento presencial com hora marcada**

A Fundação informa que os participantes interessados pelo atendimento presencial podem fazê-lo mediante agendamento prévio. **O telefone é 08000.55.1827 (ligação gratuita).**

O atendimento continua na modalidade on-line para praticamente todos os serviços, informa a Sabesprev que lançou o serviço desde o início da pandemia para garantir a segurança dos participantes, evitando aglomerações e deslocamentos desnecessários até sua sede.

## **Os canais de atendimento da Fundação são os seguintes:**

**Central de Atendimento:** 08000 55 1827 (de segunda a sextafeira, das 08h às 18h) **E-mail:** [atendimento@sabesprev.com.br](http://news.aaps.com.br/accounts/77320/messages/374/clicks/[id]/984) **Whatsapp:** (11) 97333-8190 (exclusivo para atendimento por mensagens de texto)

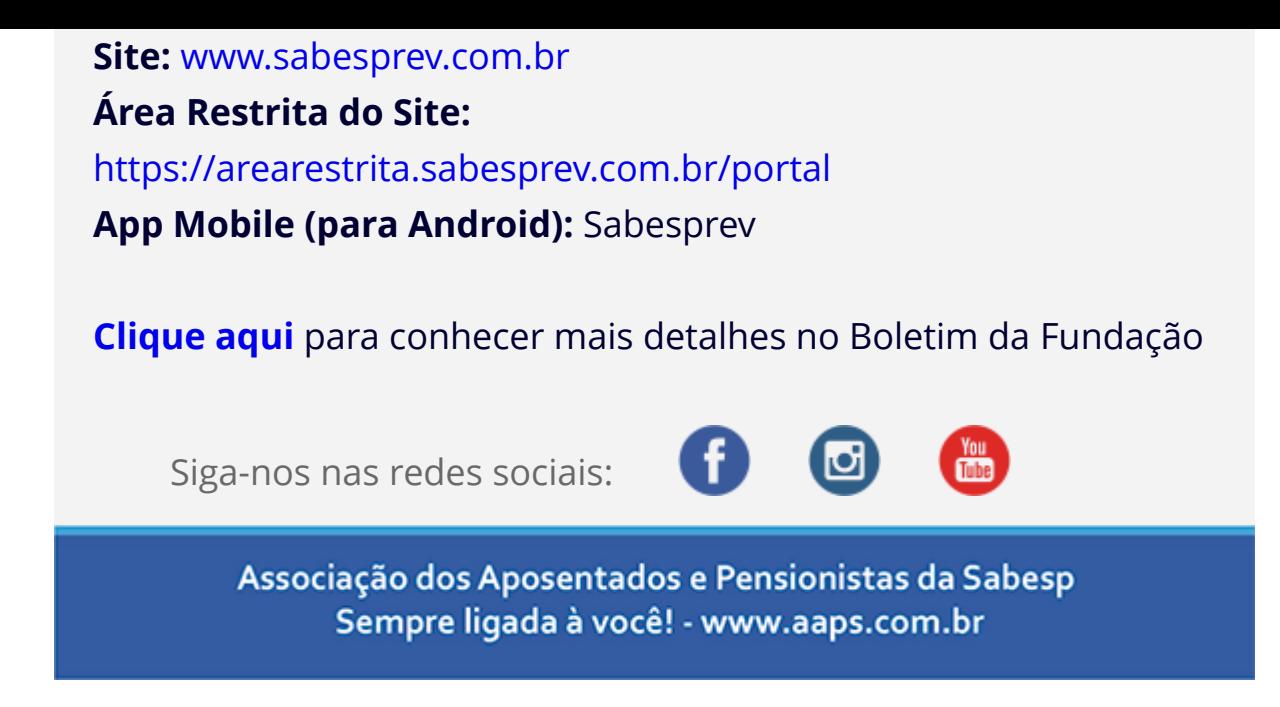

Para garantir o recebimento de nossos e-mails, adicione o e-mail faleconosco@aaps.com.br ao seu catálogo de endereços. Respeitamos sua privacidade, caso não queira mais receber nossos e-mails, cancele a sua inscrição aqui.